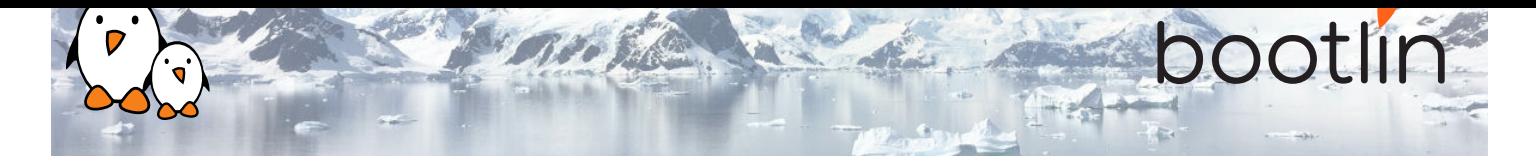

# Formation développement noyau et pilotes Linux

Formation sur site, 5 jours Dernière mise à jour : 20 May 2024

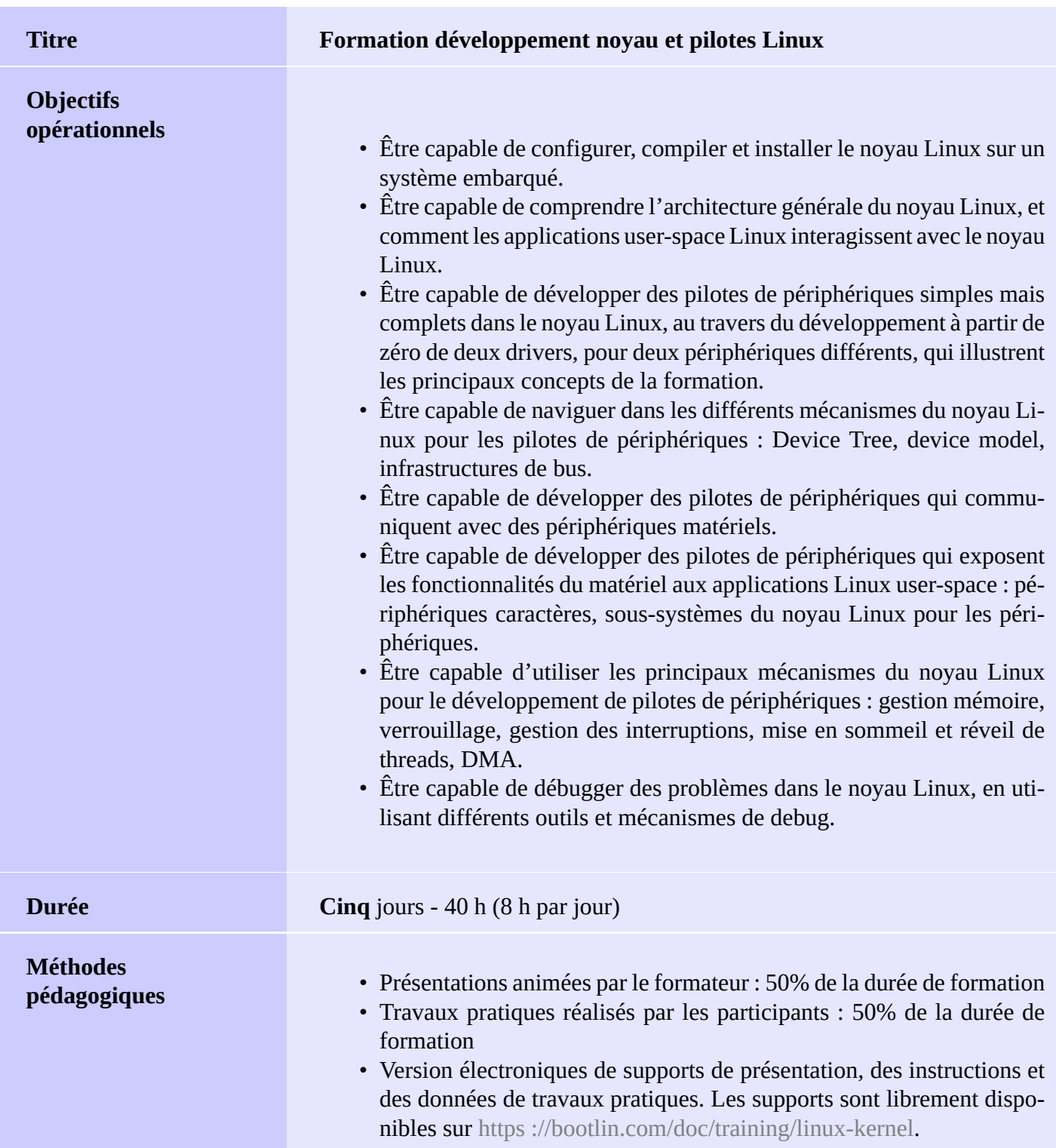

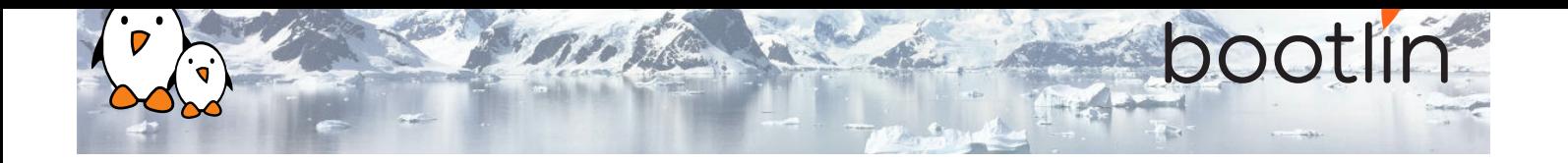

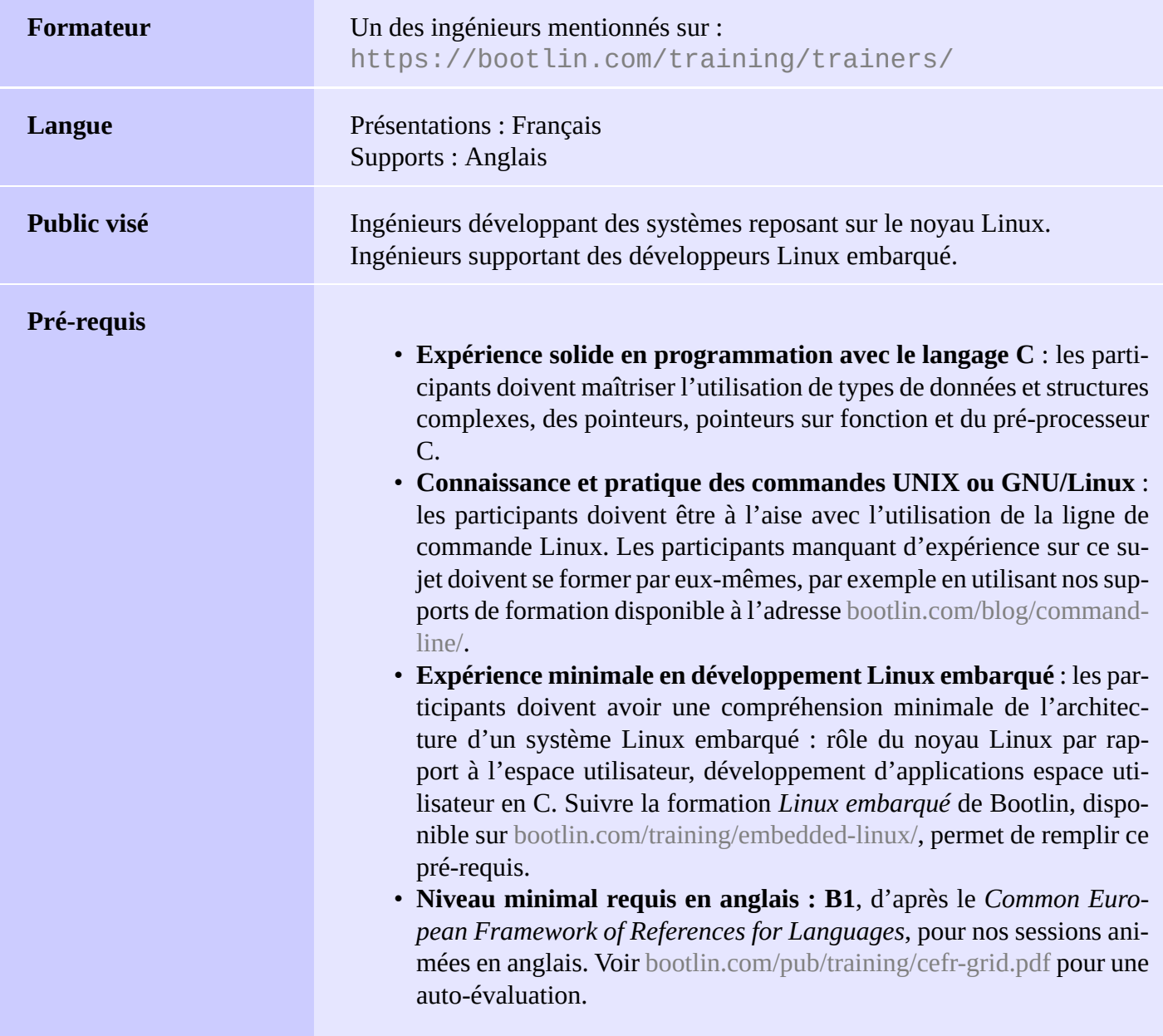

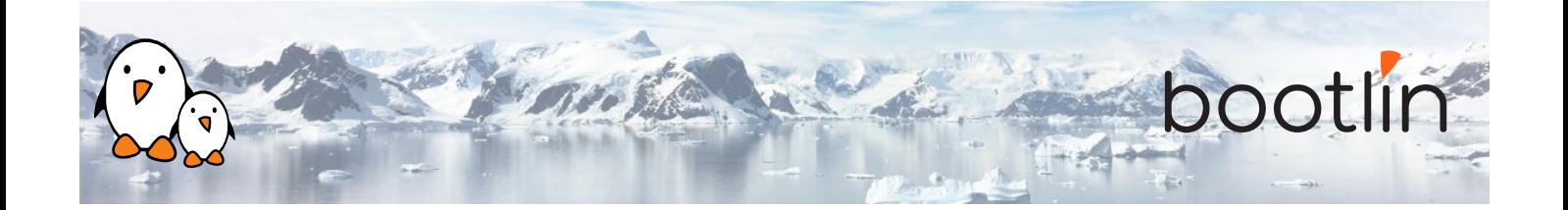

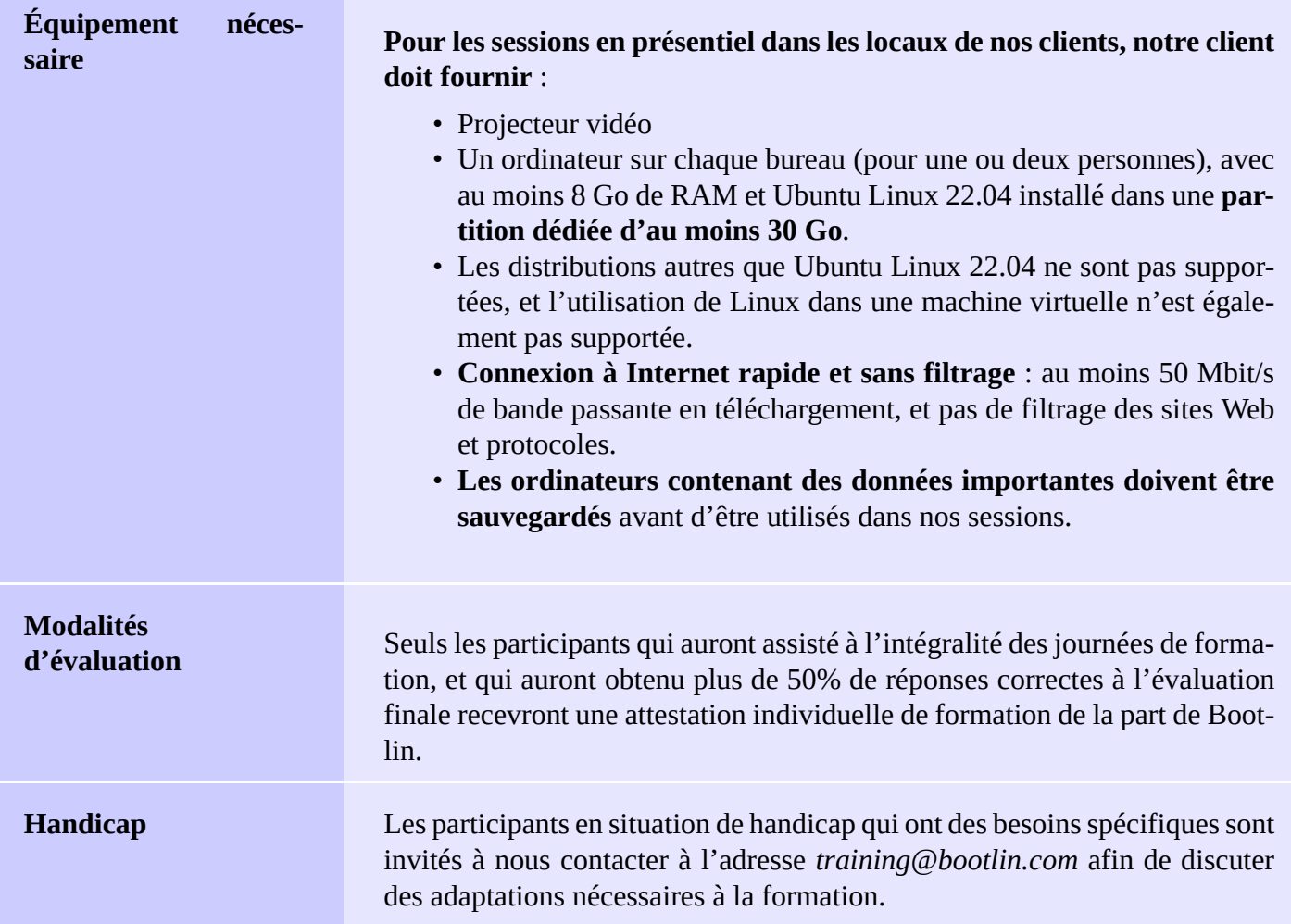

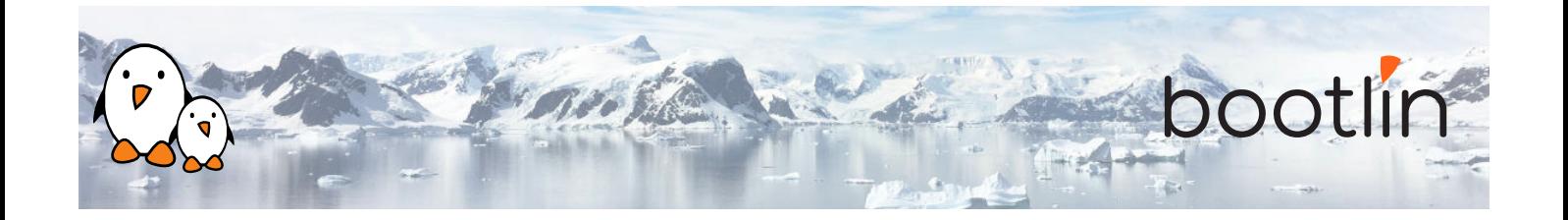

## **Plateforme matérielle pour les travaux pratiques, option #1**

La plateforme matérielle utilisée pendant les travaux pratiques de cette formation est la carte **BeagleBone Black**, dont voici les caractéristiques :

- Un processeur ARM AM335x de Texas Instruments (à base de Cortex-A8), avec accélération 3D, etc.
- 512 Mo de RAM
- 2 Go de stockage eMMC embarqué sur la carte

(4 Go avec la révision C)

- USB hôte et device
- Sortie HDMI
- Connecteurs à 2 x 46 broches, pour accéder aux UARTs, aux bus SPI, aux bus I2C, et à d'autres entrées/sorties du processeur.

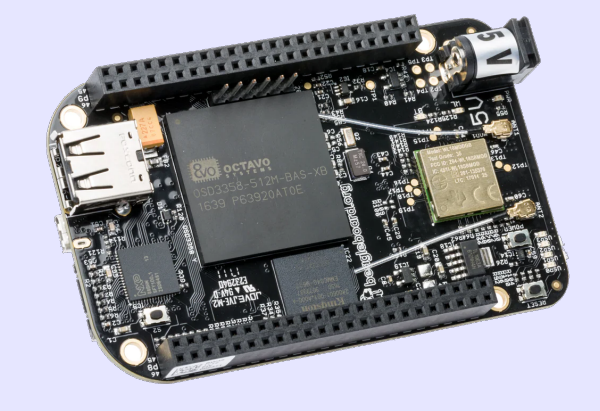

## **Plateforme matérielle pour les travaux pratiques, option #2**

### Carte **BeaglePlay**

- SoC Texas Instruments AM625x (CPU 4xARM Cortex-A53)
- SoC avec accélération 3D, MCU intégré et de nombreux autres périphériques.
- 2 GB de RAM
- 16 Go de stockage eMMC
- USB hôte et device, microSD, HDMI
- WiFi 2.4 and 5 GHz, Bluetooth et aussi Ethernet
- 1 Header MicroBus (SPI, I2C, UART, ...), connecteurs OLDI et CSI.

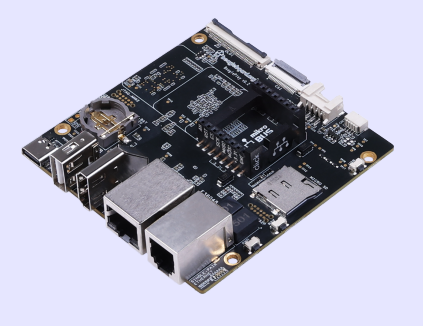

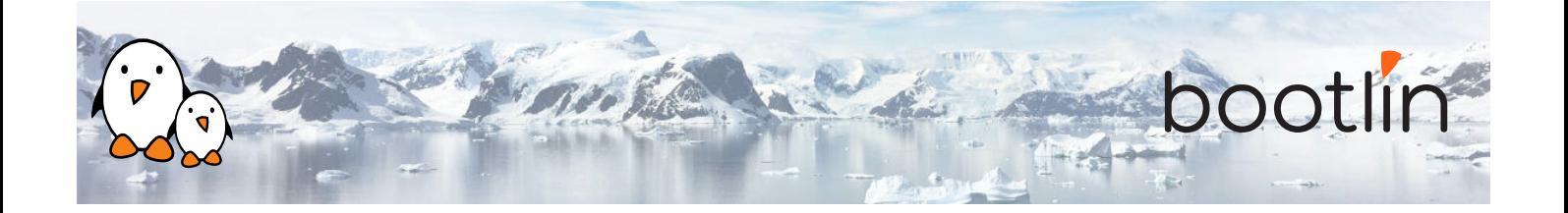

## **Travaux pratiques**

Les travaux pratiques de cette formation font appel aux périphériques matériels suivants, pour illustrer le développement de pilotes de périphériques pour Linux :

- Une manette Nunchuk pour console Wii, qui est connectée à la BeagleBone Black via le bus I2C. Son pilote utilisera le sous-système *input* du noyau Linux.
- Un port série (UART) supplémentaire, dont les registres sont mappés en mémoire, et pour lequel on utilisera le sous-système *misc* de Linux.

Bien que nos explications cibleront spécifiquement les sous-systèmes de Linux utilisés pour réaliser ces pilotes, celles-ci seront toujours suffisamment génériques pour faire comprendre la philosophie d'ensemble de la conception du noyau Linux. Un tel apprentissage sera donc applicable bien au delà des périphériques I2C, d'entrée ou mappés en mémoire.

## **1 er jour - Matin**

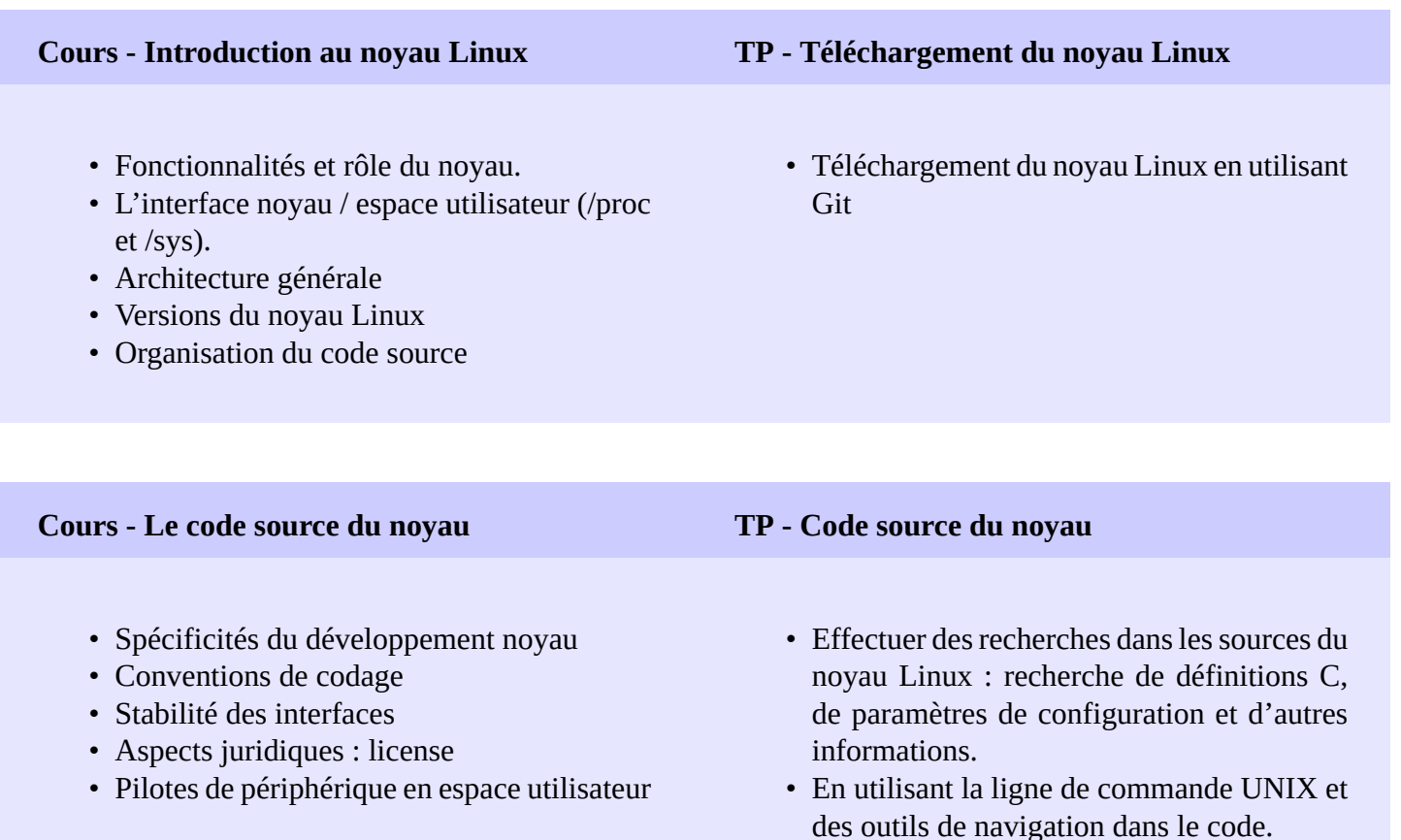

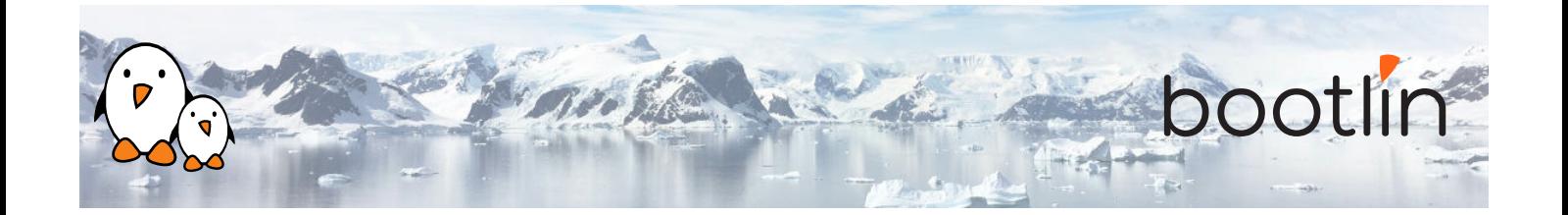

## **1 er jour - Après-midi**

**Cours – Configuration, compilation et démarrage du noyau Linux**

- Configuration du noyau.
- Compilation native et croisée. Fichiers générés.
- Démarrage du noyau. Paramètres de démarrage.
- Montage du système de fichiers racine par NFS.

## **TP – Configuration, compilation croisée et démarrage sur NFS**

### *En utilisant la carte BeagleBone Black*

• Configuration, compilation croisée et démarrage du noyau Linux avec support de NFS.

### **Cours – Modules noyau Linux TP - Développement de module**

- Pilotes de périphériques Linux
- Un module simple
- Contraintes de programmation
- Chargement et déchargement de modules
- Dépendances entre modules
- Ajouter du code source à l'arbre du noyau

*En utilisant la carte BeagleBone Black*

- Écriture d'un module noyau offrant quelques fonctionnalités
- Accès aux informations internes du noyau depuis le module
- Mise en place de l'environnement de compilation

## **2 ème jour - Matin**

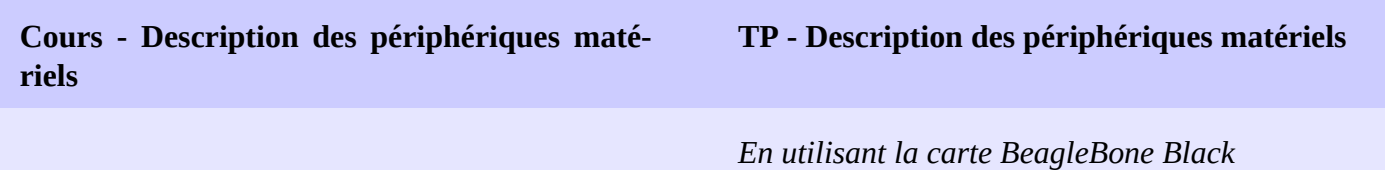

- Matériel découvrable dynamiquement : USB, PCI
- Matériel non-découvrable dynamiquement
- Présentation détaillée du Device Tree : syntaxe, propriétés, principes de conception, exemples
- Créer son propre fichier Device Tree
- Configurer des LEDs connectées à des GPIOs
- Décrire un périphérique connecté sur I2C dans le Device Tree

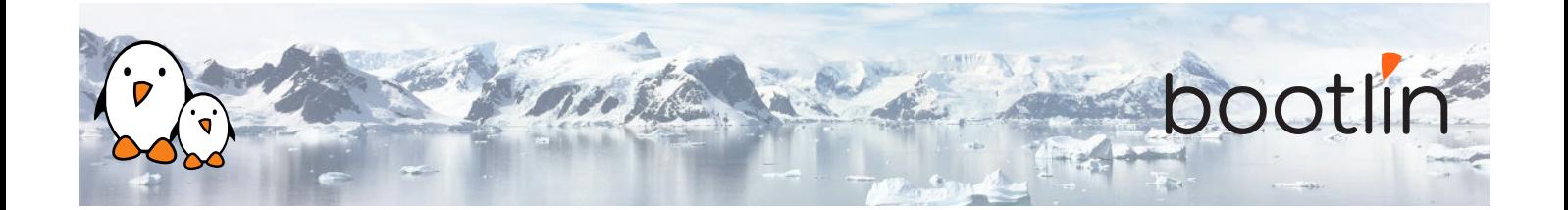

## **Cours - "Pin muxing" (multiplexage d'entréessorties)**

- Comprendre l'infrastructure *pinctrl* du noyau.
- Comprendre comment configurer le multiplexage des entrées/sorties.

### **TP - Pin-muxing**

## *En utilisant la carte BeagleBone Black*

- Configurer le pin-mux pour le bus I2C utilisé pour communiquer avec le Nunchuk
- Valider que la communication I2C est fonctionnelle en utilisant des outils en espace utilisateur

## **2 ème jour - Après-midi**

## **Lecture - Le "device model" de Linux**

- Comprendre comment le noyau est conçu pour supporter les pilotes de périphériques
- Le "device model"
- Connexion entre périphériques et pilotes.
- Périphériques "platform", le "Device Tree"
- Interface en espace utilisateur avec / SyS

- Le sous-système I2C du noyau
- Détails sur l'API fournie aux pilotes du noyau pour interagir avec les périphériques  $D^c$

## **Cours - Introduction à l'API I2C TP - Communiquer avec le Nunchuk via I2C**

### *En utilisant la carte BeagleBone Black*

- Explorer le contenu de /dev et /sys et les périphériques disponibles sur le système embarqué
- Implémenter un driver qui s'enregistre comme driver I2C
- Communiquer avec le Nunchuk et lire des données depuis le Nunchuk

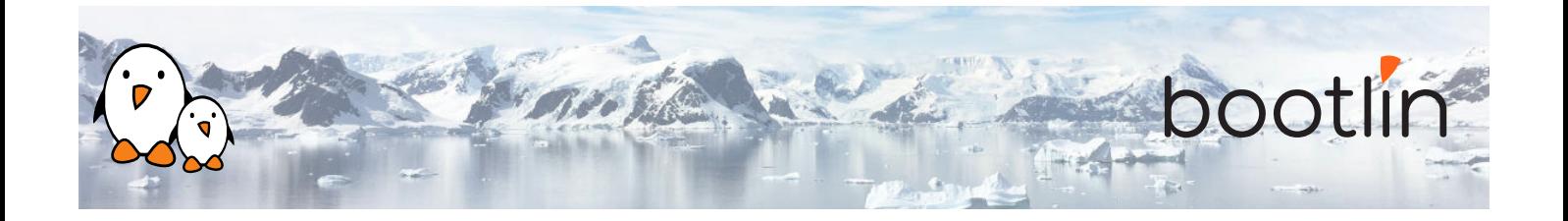

## **3 ème jour - Matin**

### **Cours - Infrastructures du noyau**

- Périphériques de type bloc et caractère
- Interaction entre applications en espace utilisateur et le noyau
- Détails sur les pilotes caractère, file\_operations, ioctl(), etc.
- Échange de données vers ou depuis l'espace utilisateur
- Le principe des infrastructures du noyau

- Principe du sous-système *input* du noyau
- API offerte aux pilotes du noyau pour exposer des fonctionnalités de périphériques d'entrée aux applications en espace utilisateur.
- API en espace utilisateur offerte par le soussystème *input*

## **Cours - Le sous-système input TP - Exposer la fonctionnalité du Nunchuk en espace utilisateur**

## *En utilisant la carte BeagleBone Black*

- Extension du pilote du Nunchuk pour exposer les fonctionnalités du Nunchuk aux applications en espace utilisateur, comme un périphérique d'entrée.
- S'assurer du bon fonctionnement du Nunchuk via evtest

## **3 ème jour - Après-midi**

- Linux : gestion de la mémoire. Espaces d'adressages physique et virtuel, séparation noyau et espace utilisateur.
- Implémentation de la gestion de la mémoire dans Linux.
- Allocation avec kmalloc().
- Allocation par pages.
- Allocation avec vmalloc().
- **Cours Gestion de la mémoire Cours Entrées-sorties avec le matériel**
	- Enregistrement des plages de mémoire d'E/S.
	- Accès aux plages de mémoire d'E/S.
	- Barrières mémoire.

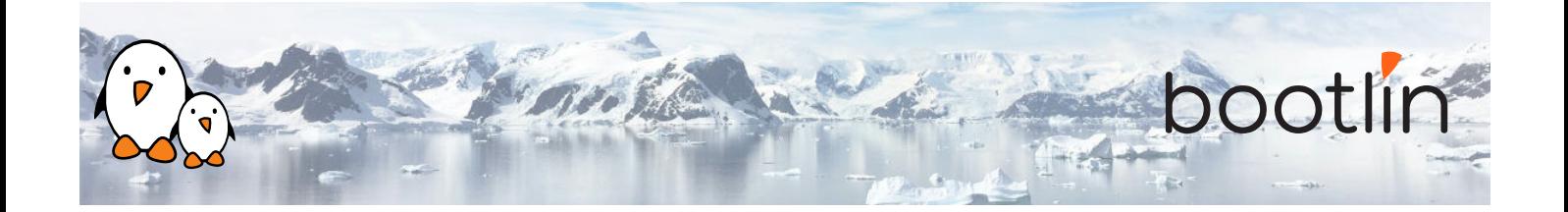

## **TP - Pilote "platform" minimal et accès à la mémoire d'E/S**

## *En utilisant la carte BeagleBone Black*

- Réalisation d'un pilote "platform" minimal
- Modification du Device Tree pour ajouter un nouveau port série.
- Réservation des adresses d'E/S utilisées par le port série.
- Lecture et écriture des registres du périphérique, pour envoyer des caractères sur le port série.

## **4 ème jour - Matin**

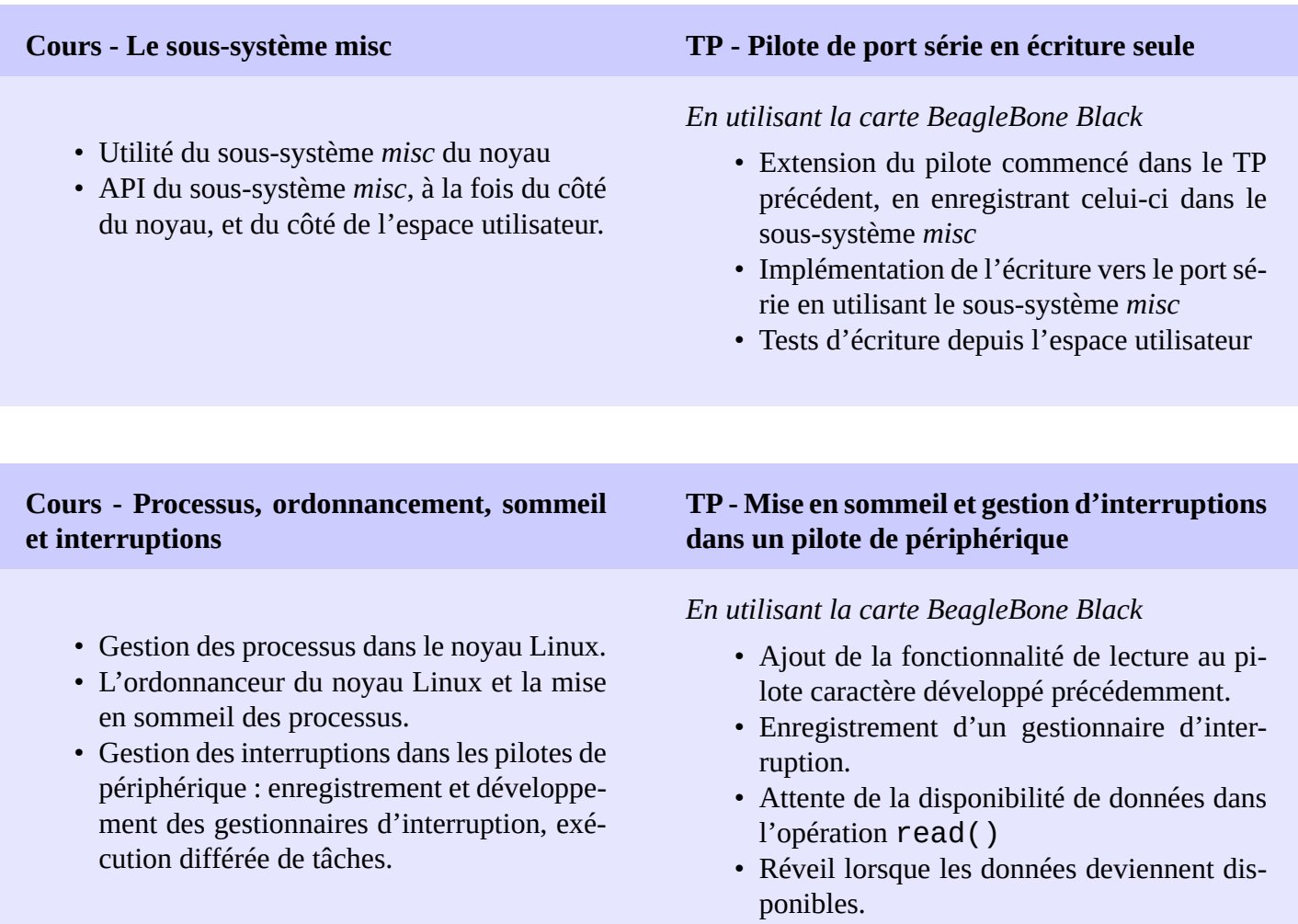

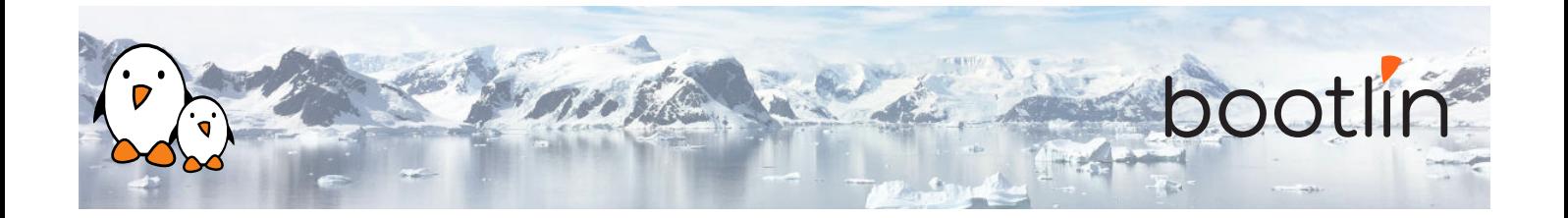

## **4 ème jour - Après-midi**

## **Cours - Verrouillage TP - Verrouillage**

- Problématique de l'accès concurrent à des ressources partagées
- Primitives de verrouillage : mutexes, sémaphores, spinlocks.
- Opérations atomiques.
- Problèmes typiques de verrouillage.
- Utilisation du validateur de verrouillage pour identifier les sources de problèmes.

- *Peripheral DMA* par rapport à l'utilisation de contrôleur DMA
- Contraintes du DMA : cache, adressage
- APIs du noyau Linux pour le DMA : dmamapping, dmaengine, dma-buf

## *En utilisant la carte BeagleBone Black*

• Ajout de mécanismes de verrouillage au pilote en cours

### **Cours - DMA : Direct Memory Access TP - DMA : Direct Memory Access**

- Mise en place de *streaming mappings* avec l'API dma-mapping
- COnfiguration du contrôleur DMA avec l'API dmaengine
- Configurer le matériel pour lancer les transfers DMA
- Attendre la fin d'un transfert DMA

## **5 ème jour - Matin**

### **Cours - Techniques de débogage noyau TP - Investigation de bugs noyau**

- Débogage avec les fonctions d'affichage
- Utilisation de debugfs
- Analyse d'un oops noyau
- Utilisation de kgdb, un débogueur noyau
- Utilisation des commandes SysRq

### *En utilisant la carte BeagleBone Black*

- Étude d'un pilote incorrect.
- Analyse du message d'erreur et recherche du problème dans le code source.

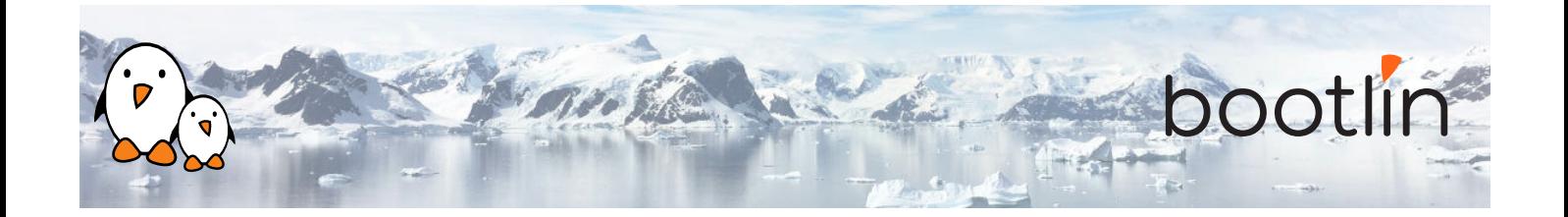

## **5 ème jour - Après-midi**

## **Cours - Support de cartes et de SoC ARM Cours - Gestion de l'énergie**

- Comprendre l'organisation du code supportant la plateforme ARM
- Comprendre comment le noyau peut être porté vers un nouveau matériel

- Vue d'ensemble des fonctionnalités de gestion d'énergie du noyau Linux.
- Sujets abordés : horloges, mise en veille et réveil, ajustement automatique de la fréquence, économie d'énergie dans la boucle idle, "runtime power management", régulateurs, etc.

## **Cours - Le processus de développement du noyau Linux**

- Organisation de la communauté du noyau Linux
- Le processus de développement : versions bêta, versions stables, versions long-terme, etc.
- Licences et aspects légaux.
- Comment soumettre des contributions de code à la communauté.
- Ressources pour le développement noyau : livres, sites Internet, conférences

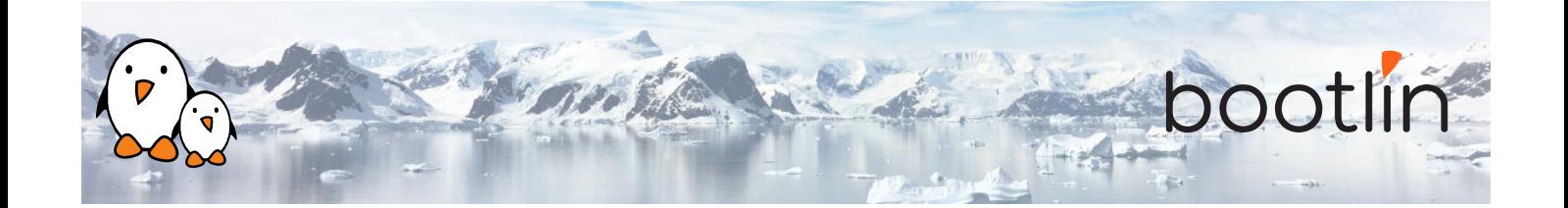

## **Cours - S'il reste du temps Questions / réponses**

- mmap Questions / réponses avec les participants autour du noyau Linux
	- Des présentations supplémentaires s'il reste du temps, selon les sujets qui intéressent le plus les participants.